# Politechnika Krakowska im. Tadeusza Kościuszki

# Karta przedmiotu

obowiązuje studentów rozpoczynających studia w roku akademickim 2018/2019

Wydział Inżynierii Lądowej

Kierunek studiów: Budownictwo Profil: Ogólnoakademicki Profil: Ogólnoakademicki Profil: Ogólnoakademicki

Forma sudiów: niestacjonarne **Kod kierunku: BUD** 

Stopień studiów: II

Specjalności: Zastosowania informatyki w budownictwie

#### 1 Informacje o przedmiocie

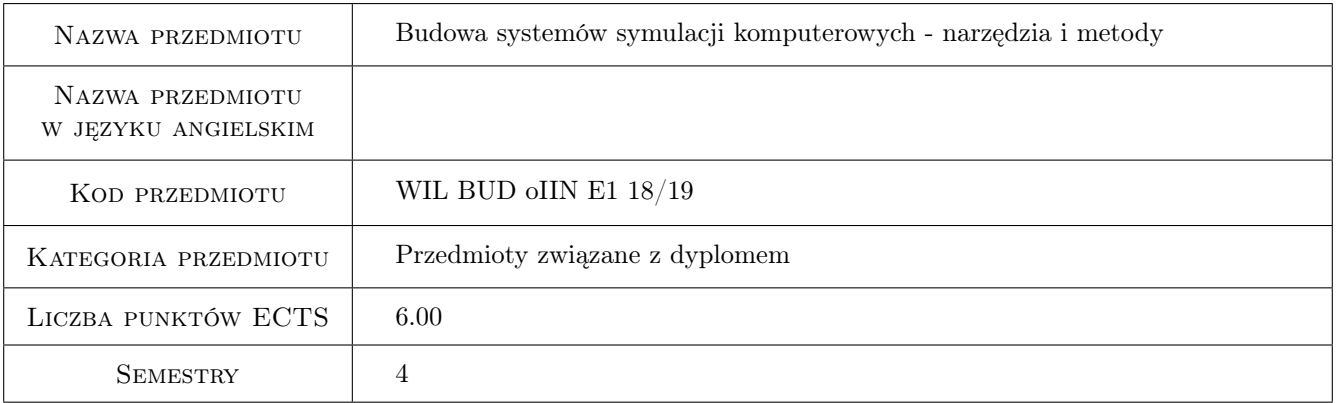

### 2 Rodzaj zajęć, liczba godzin w planie studiów

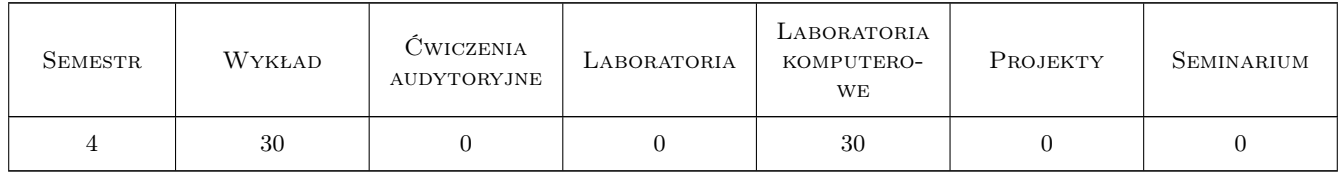

#### 3 Cele przedmiotu

Cel 1 Celem przedmiotu jest prezentacja nowoczesnych narzędzi i metod tworzenia symulacji komputerowych ze szczególnym uwzględnieniem systemów modelowania materiałów i konstrukcji inżynierskich.

### 4 Wymagania wstępne w zakresie wiedzy, umiejętności i innych **KOMPETENCJI**

1 Umiejętność programowania w języku C++ (lub innym obiektowym) na poziomie średnim. Znajomość podstaw metody elementów skończonych i różnic skończonych.

### 5 Efekty kształcenia

- EK1 Wiedza Znajomość podstawowych komponentów składających się na systemy symulacji komputerowych z zakresu modelowania materiałów i konstrukcji
- EK2 Wiedza Możliwość wskazania pakietów oprogramowania wspierającego implementację podstawowych komponentów systemów symulacji komputerowych.
- EK3 Umiejętności Umiejętność obsługi wybranych programów realizujących poszczególne etapy symulacji komputerowych.
- EK4 Umiejętności Umiejętność zastosowania wybranych bibliotek oprogramowania we własnych programach symulacji komputerowych z zakresu modelowania materiałów i konstrukcji.

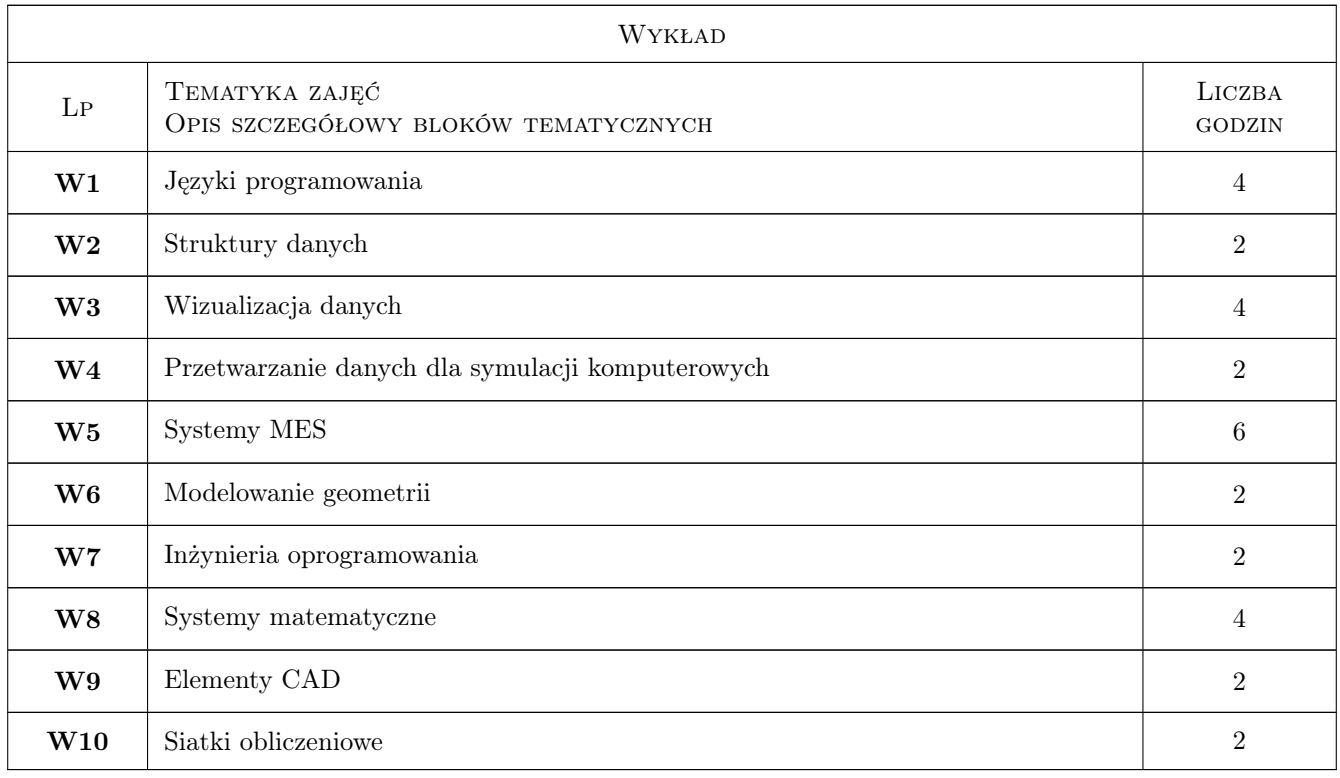

### 6 Treści programowe

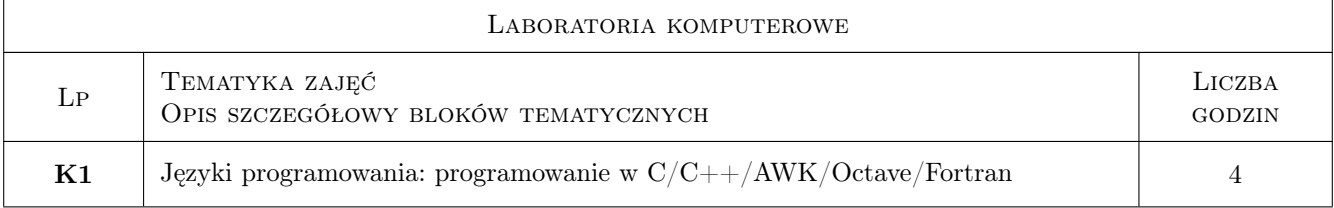

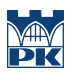

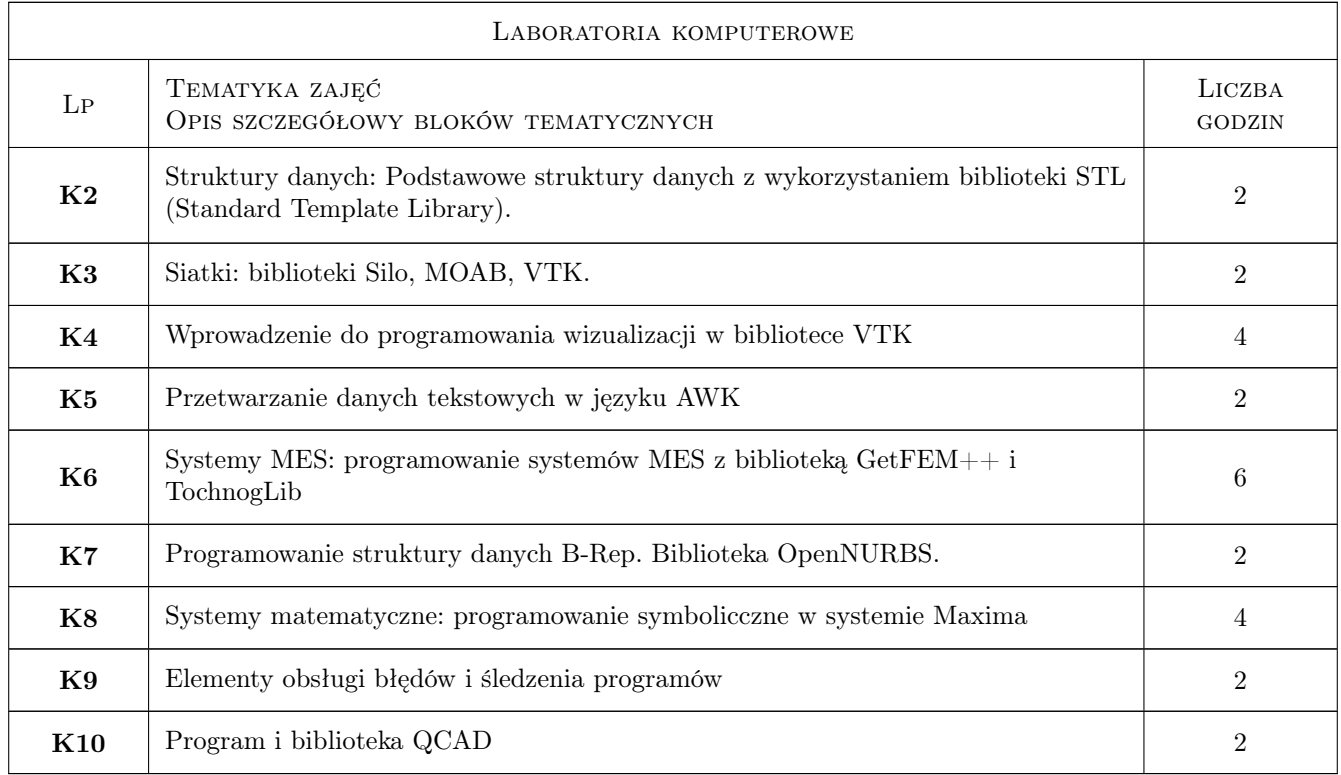

## 7 Narzędzia dydaktyczne

- N1 Wykłady
- N2 Ćwiczenia laboratoryjne
- N3 Ćwiczenia projektowe
- N4 Konsultacje

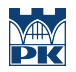

### 8 Obciążenie pracą studenta

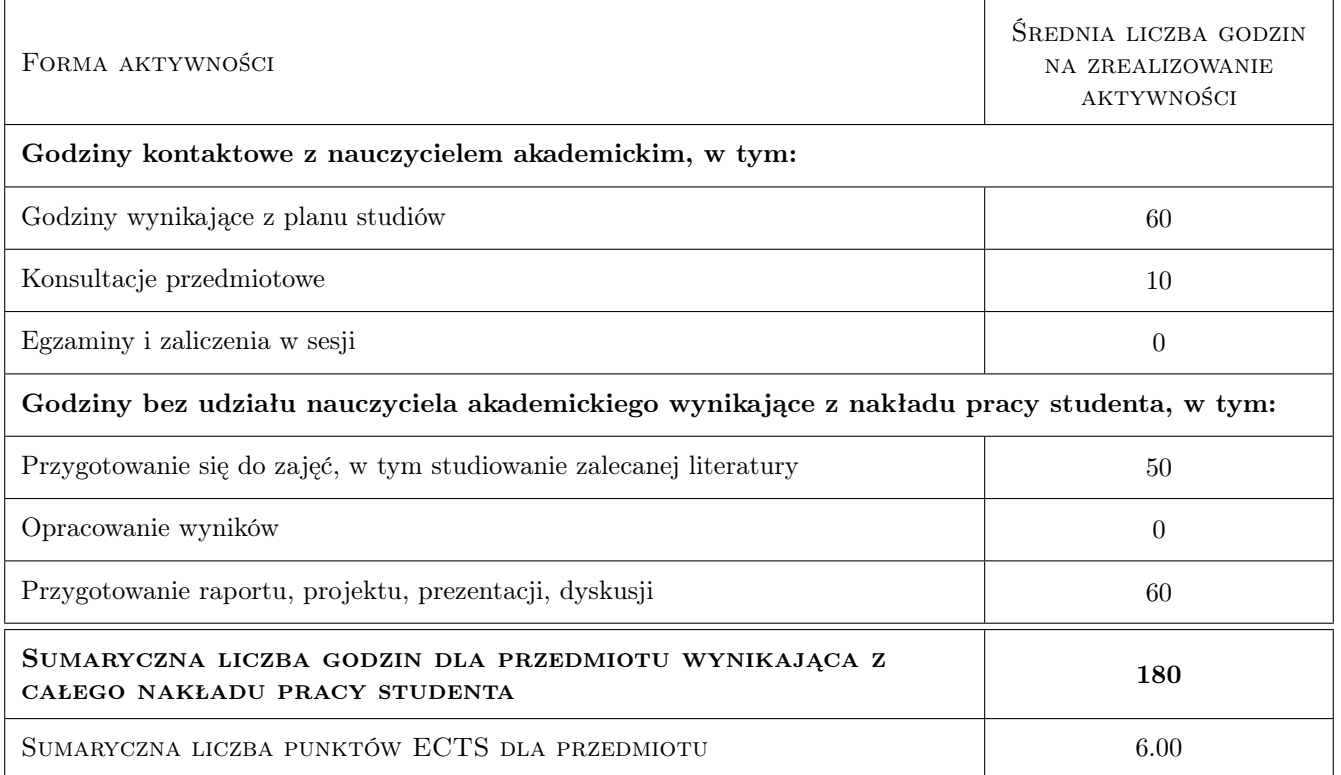

#### 9 Sposoby oceny

#### Ocena formująca

- F1 Ćwiczenie praktyczne
- F2 Projekt indywidualny
- F3 Sprawozdanie z ćwiczenia laboratoryjnego
- F4 Odpowiedź ustna

#### Ocena podsumowująca

P1 Średnia ważona ocen formujących

#### Ocena aktywności bez udziału nauczyciela

B1 Projekt indywidualny

### Kryteria oceny

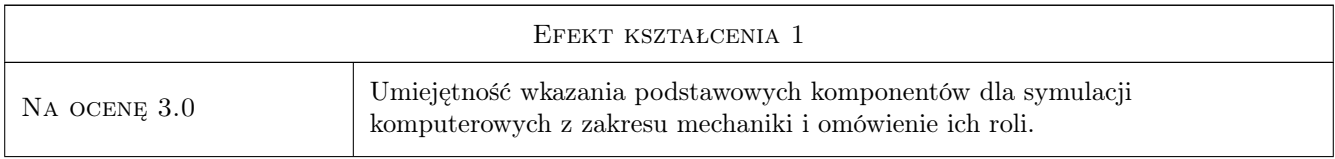

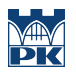

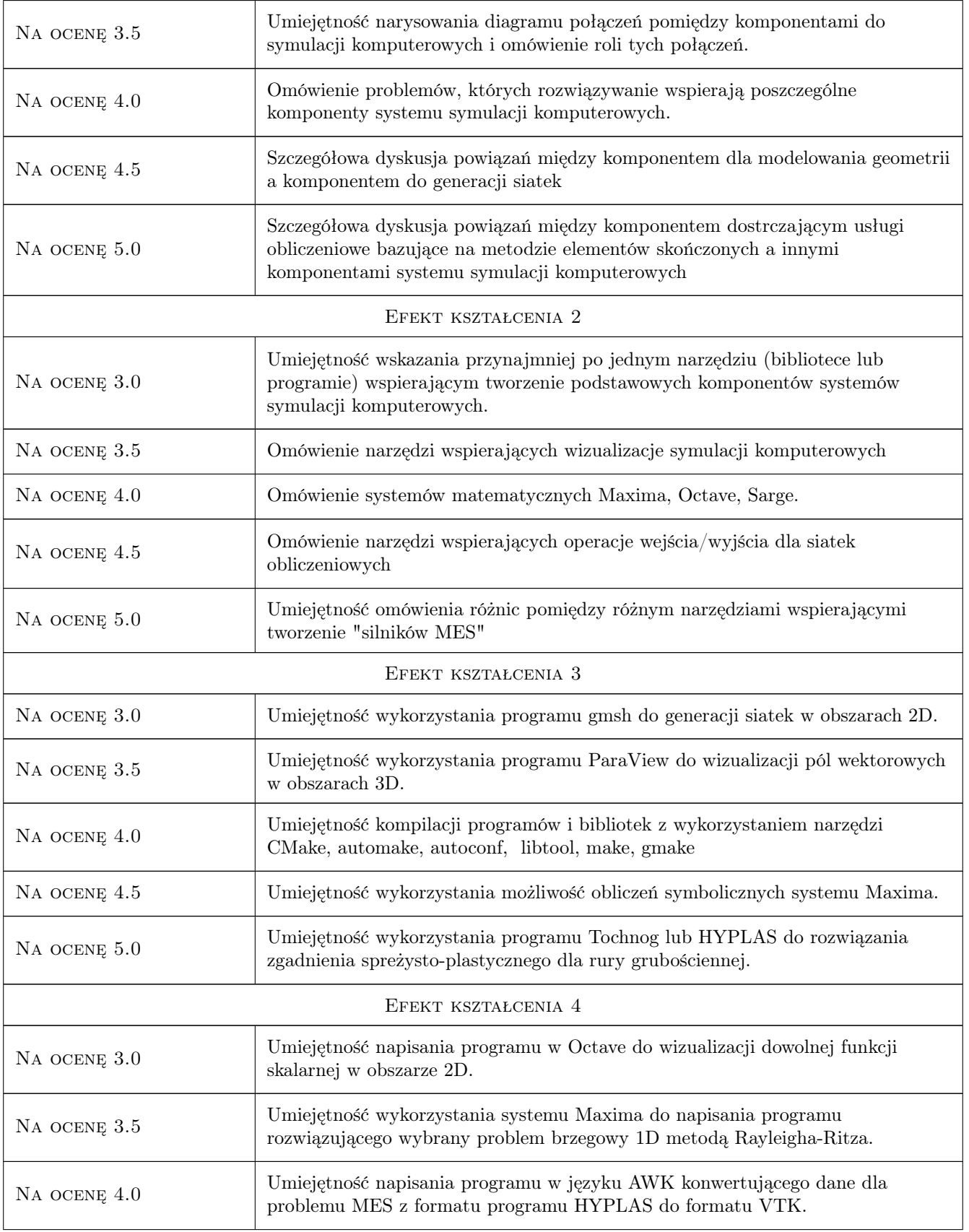

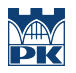

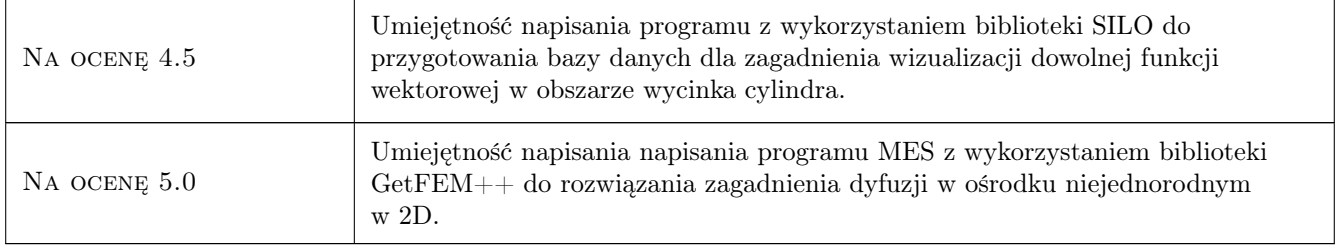

### 10 Macierz realizacji przedmiotu

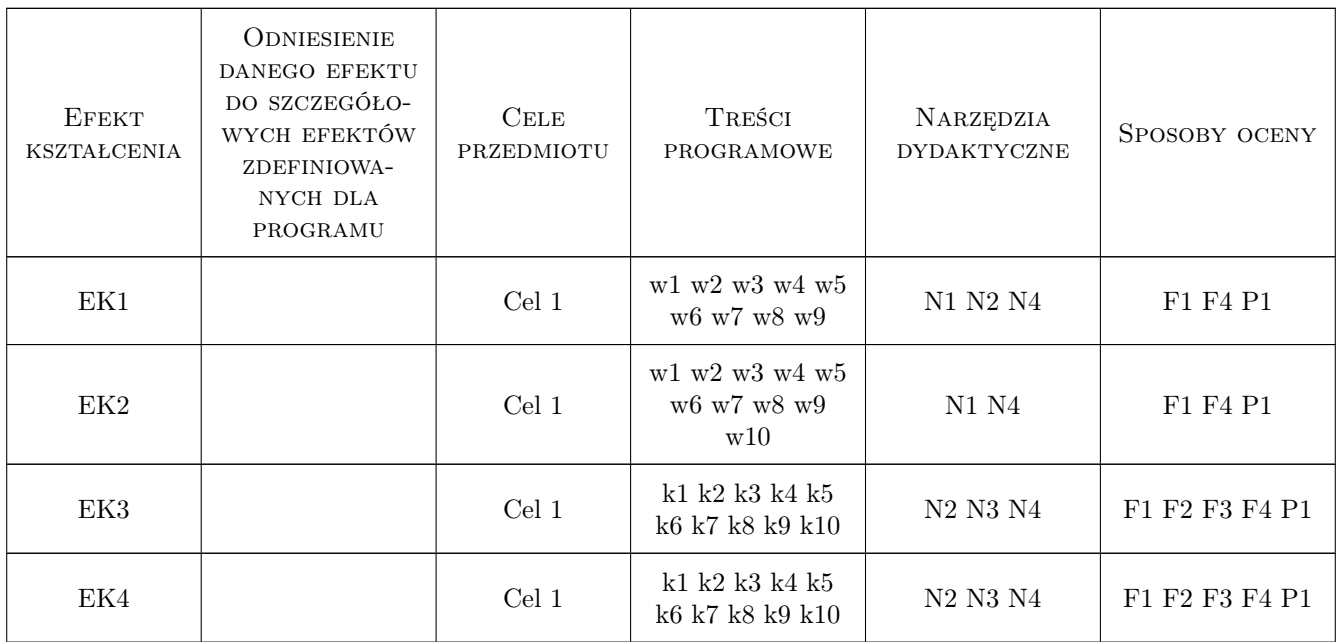

### 11 Wykaz literatury

#### Literatura podstawowa

- [1 ] A. Quarteroni i inni Numerical Mathematic, New York, 2000, Springer
- [2 ] W. Schroeder The Visualisation Toolkit, New York, 2004, Kitware
- [3 ] B.H.V Topping i inni Finite Element Mesh Generation, Edinburgh, 2004, Saxe-Coburg Publications

#### Literatura dodatkowa

- [1 ] Dokumentacji biblioteki MOAB
- [2 ] Dokumentacja programu MAXIMA
- [3 ] Dokumentacja biblioteki VTK
- [4 ] Dokumentacja biblioteki GetFEM++

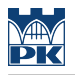

#### [5 ] Dokumentacja programu GMSH

#### 12 Informacje o nauczycielach akademickich

#### Osoba odpowiedzialna za kartę

dr inż. Roman Putanowicz (kontakt: roman.putanowicz@pk.edu.pl)

#### 13 Zatwierdzenie karty przedmiotu do realizacji

(miejscowość, data) (odpowiedzialny za przedmiot) (dziekan)